# **Subnetting**

#### **Beskrivelse**

Denne øvelse har til formål at opdele lokalets Pc'er ved hjælp af logiske subnet (IP subnet) og efterfølgende teste kommunikationen mellem dem ved hjælp af PING kommandoen.

## **Formål**

At få kendskab til og erfaring med subnet teknologien indenfor TCP/IP protokollen.

#### **Ressourcer**

PC med Microsoft Windows 7 installeret Tilslutning til lokalets fysiske netværk

## **Delopgaver**

- 1. Sæt Pc'erne på sammen fysiske netværk
- 2. Beregn og planlæg IP subnet
- 3. Konfigurer Pc'erne med de nye subnet
- 4. Test kommunikationen med ping-kommandoen

# **Delopgave 1: Sæt Pc'erne på sammen fysiske netværk**

Sørg for at alle Pc'er sidder på det samme fysiske netværk (den samme Ethernet switch) i lokalet. De må ikke være koblet op til eventuelle SOHO-routere etc. som kan skjule deres IP adresse.

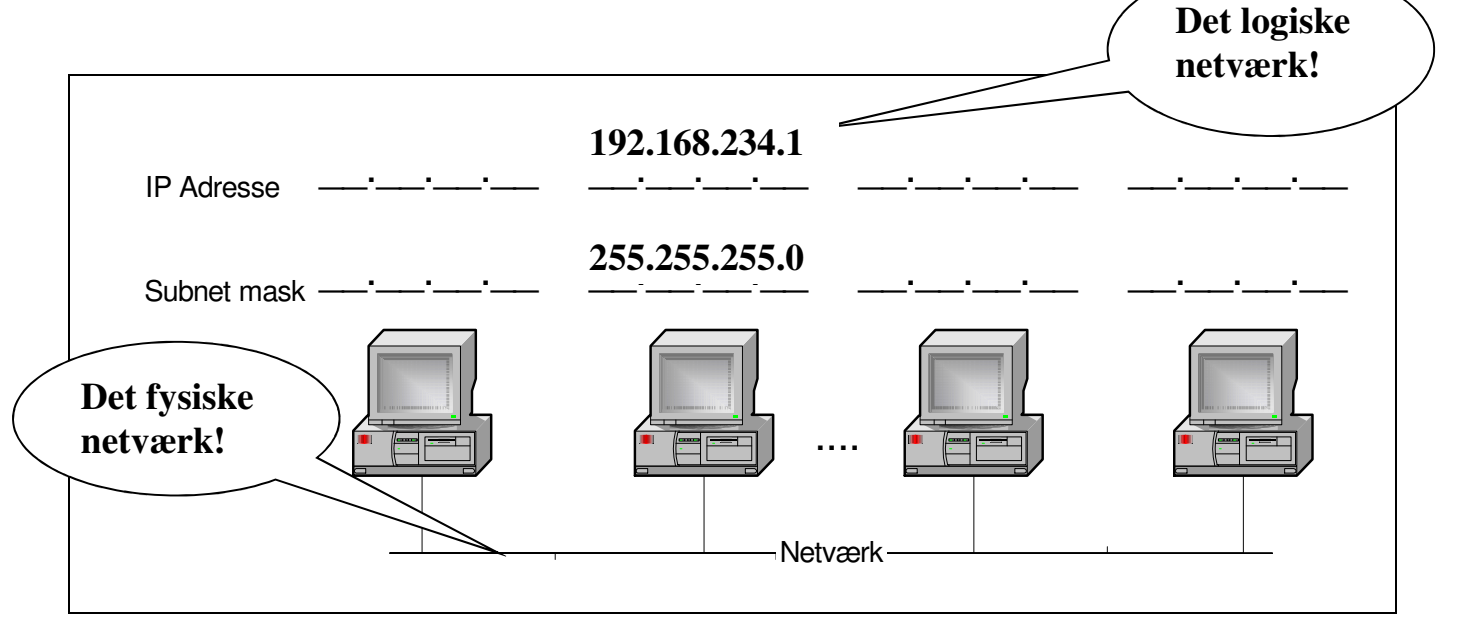

## **Delopgave 2: Beregn og planlæg IP subnet**

Nu skal i, sammen med holdkammerater og underviser, beregne og planlægge en IPadresse plan for følgende logiske opdeling af Pc'erne i lokalet.

Pc'erne i lokalet opdeles til øvelsen her i 8 hold og med udgangspunkt i klasse C nettet **192.168.234.0** skal i beregne de nødvendige 8 mindre IP subnet til fordeling som følger:

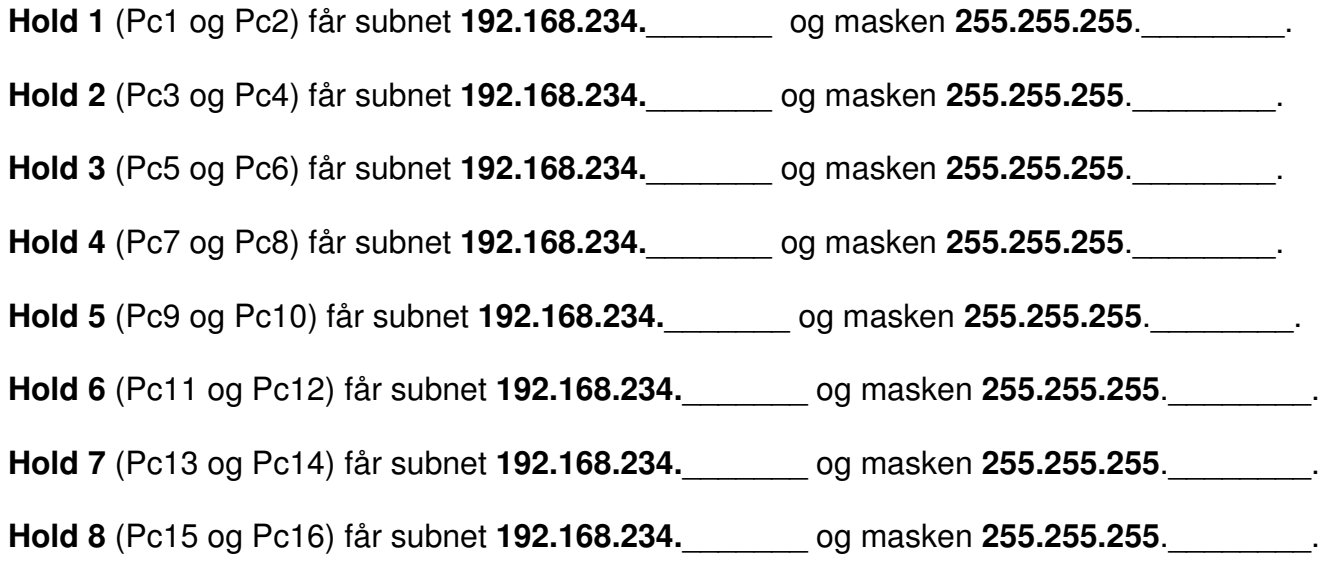

De tomme felter skal udfyldes med subnet og maske fra beregningerne.

Du kan evt. notere subnet-beregningerne fra tavlen herunder:

## **Delopgave 3: Konfigurer Pc'erne med de nye subnet**

Resten af opgaven skal udføres på Pc'erne i lokalet og det anbefales at man samarbejder to og to, efter hold-opdelingen af Pc'erne.

Hver enkelt Pc skal nu sætte op til at benytte den faste IP adresse og subnetmaske der fremgår af IP planlægningsskemaet fra delopgave 2. (Hvis det kniber med at huske hvor man sætter fast IP adresse på Pc'en, så find evt. papirerne fra afsnit 4, 'Øvelse 4.1 Fast IP adresse' ,frem!)

Holdet er klar til delopgave 4 når begge maskiner har fået den nye, faste IP adressering.

## **Delopgave 4: Test kommunikationen med ping-kommandoen**

Først skal i teste om i kan 'pinge' mellem holdets egne maskiner. Kan i det?

Herefter skal i prøve at 'pinge' fra jeres maskine og ud mod en af de andre holds maskiner. Kan i det?

Hvordan kan vi få jeres maskiner til igen at kommunikere med IP-protokollen mellem holdene i lokalet og eventuelt også ud mod Internet efter vi har etableret subnetting?

--- oOo ---